# CryptoPanel edycja #17

## za chwilę zaczynamy...

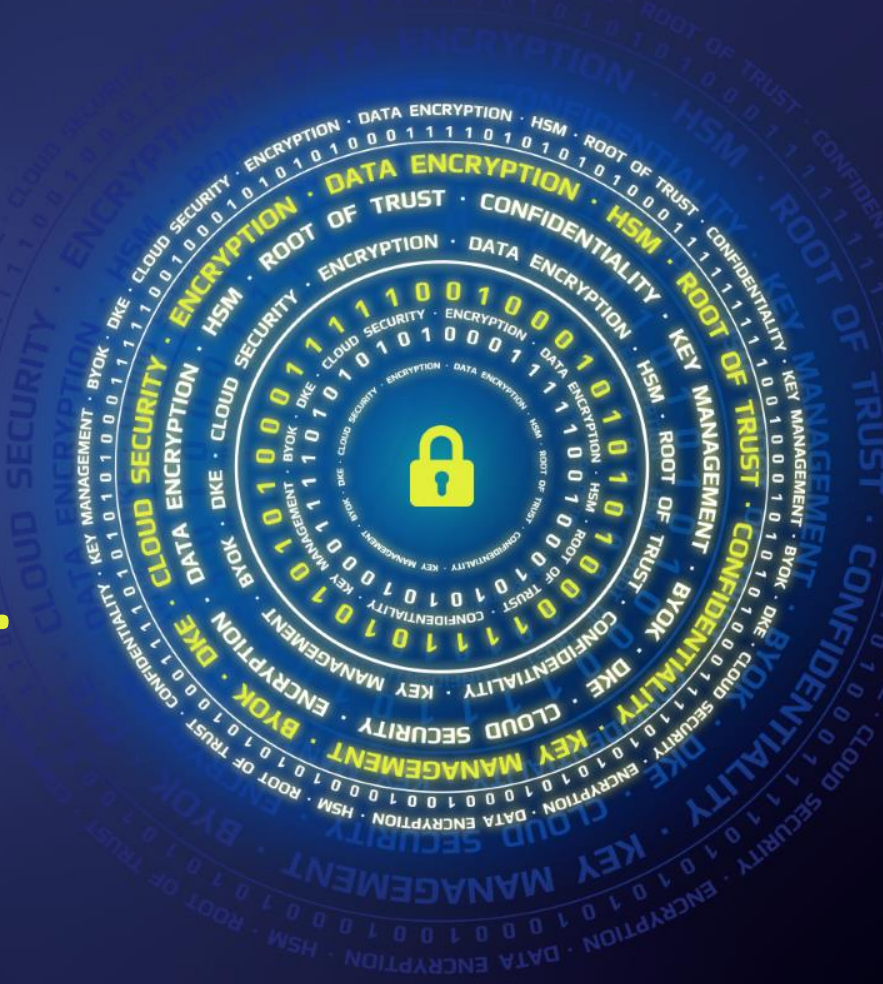

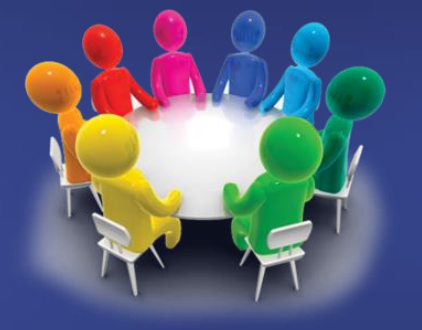

# THALES CLICO<sup>2</sup>

**NIST** ENCRYPTION **INTILA - KEY SECURITY ENCKAb.** 

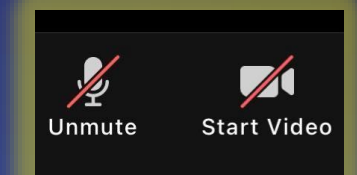

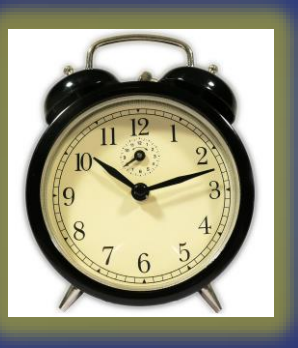

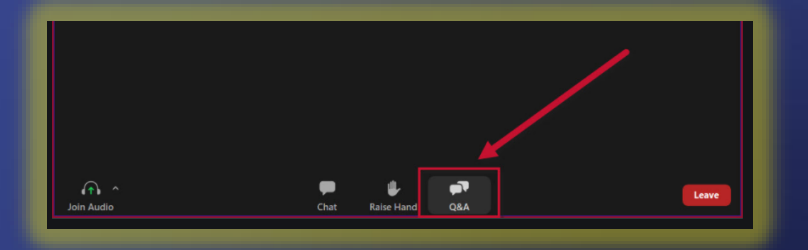

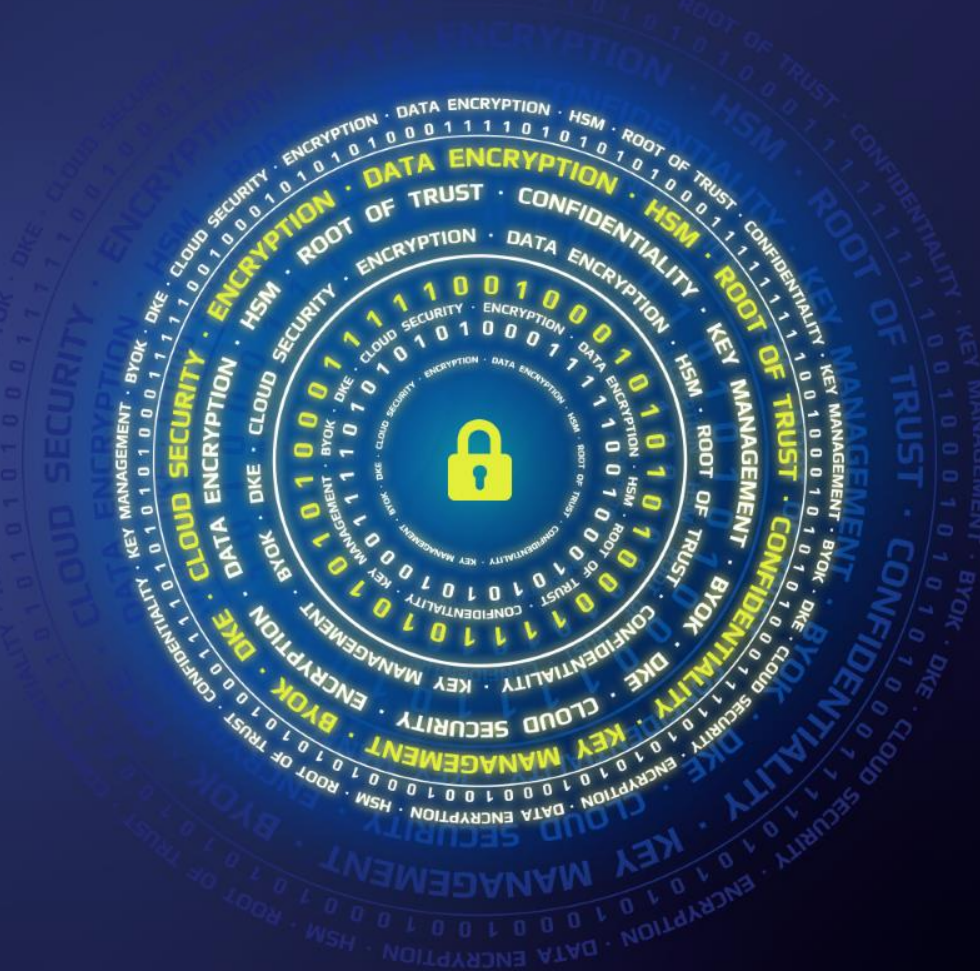

# CryptoPanel **edycja #17**

Ochrona wrażliwych plików (np. konfiguracyjnych) za pomocą szyfrowania ze wsparciem silnego uwierzytelniania.

dziś dyskutują

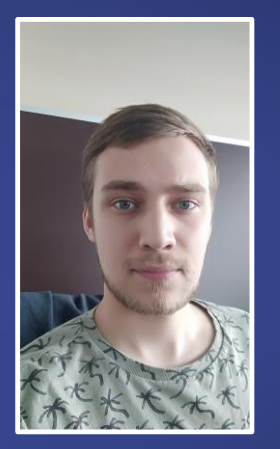

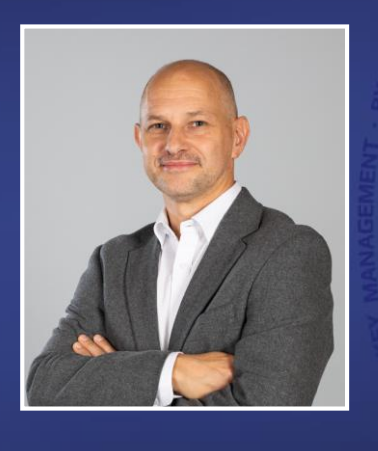

### Patryk Jonczyk

Security Specialist Patryk.jonczyk@clico.pl mob. +48 667 440 442

#### Jarosław Ulczok

Pre-sales Consultant Jaroslaw.Ulczok@thalesgroup.com mob. +48 603 056 667

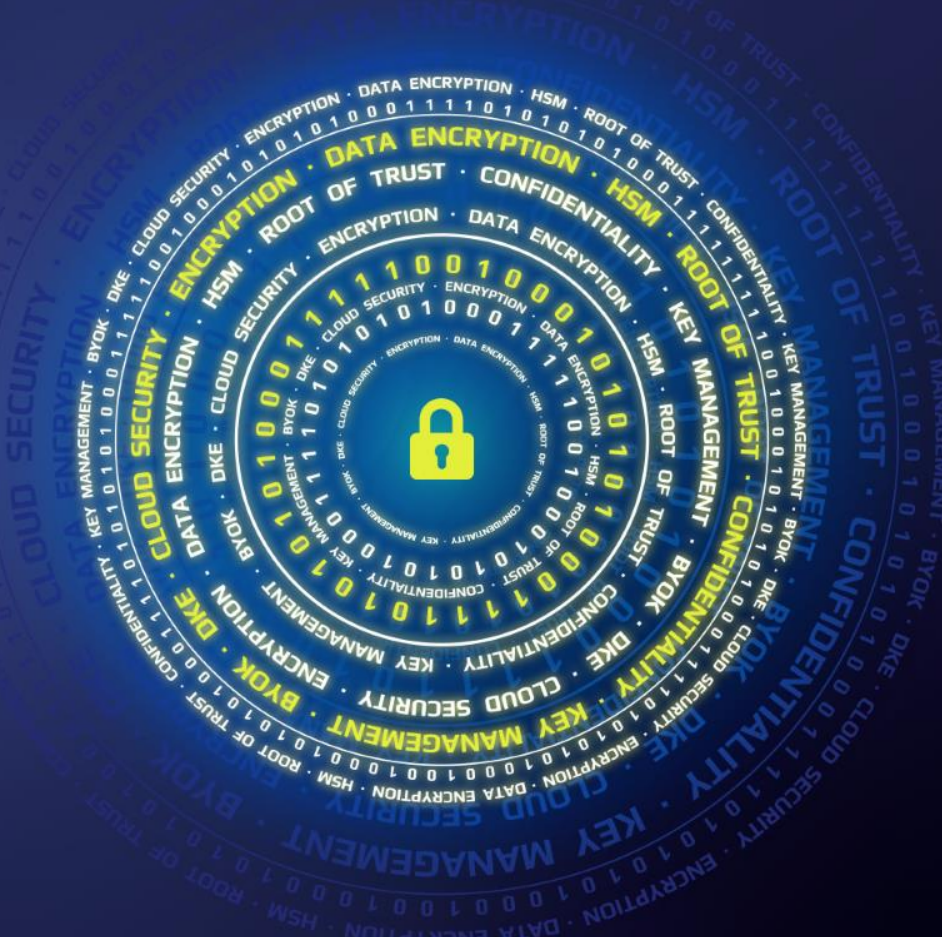

### **TEST WIEDZY #17**

Ochrona wrażliwych plików (np. konfiguracyjnych) za pomocą szyfrowania ze wsparciem silnego uwierzytelniania

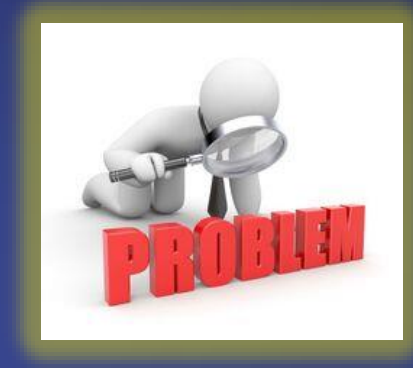

problem

 $R<sub>1</sub>$ U ENCRYPTION **DATA**  $\bullet$ **YAN · YTLIAITL SECURITY ENCRYPTION** 

#### **co nas boli...**

- ▌ **Jesteśmy firmą, która opiekuje się zasobami IT innych firm.**
- ▌ **Część zasobów naszych klientów utrzymujemy w naszych DC, a cześć usług świadczymy w DC klientów**
- ▌ **Poszukujemy rozwiązania ochrony szczególnie wrażliwych plików z punktu widzenia konfiguracji i utrzymania systemów:**
- > Pliki konfiguracyjne
- Pliki PEM (certyfikaty, klucze prywatne, itp.)
- Pliki INI (np. CyberArk dbparm.ini) ⋗.
- $\sum$  linne
- ▌ **Rozwiązanie powinno pozwalać na uwierzytelnianie (2 składnikowe) naszych administratorów przy dostępie do plików.**
- ▌ **Rozliczalność…**
- ▌ **… rozwiązanie powinno być przeźroczyste dla aplikacji korzystających z plików konfiguracyjnych (silniki baz, serwerów WWW, PAM-ów, itp.)**
- ▌ **… aplikacje/usługi (korzystające z plików konfiguracyjnych) muszą być wyłączone z 2FA!**
- ▌ **… czy rozwiązanie jest dostępne dla platform Windows i Linux (kilka dystrybucji) a może i MacOS?**
- ▌ **… czy rozwiązanie będzie działać w chmurze - np. DC klienta?**

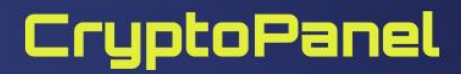

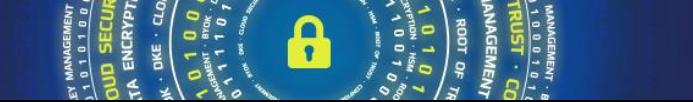

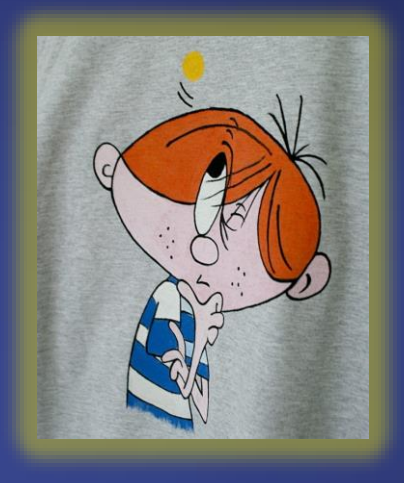

**rozwiązanie**

 $11ST$ ENCRYPTION **DATA**  $\bullet$ **YAN - YTLIAITA RECURILL ENCRYPTION** 

## Skoro wymieniłeś CyberArk…

**...to pokażmy co może znajdować się w pliku konfiguracyjnym…**

## CyberArk & HSM – znana integracja

#### **Security Issues**

The security of the Vault relies heavily on the strength, protection, and controlled accessibility of the keys.

#### **Key strength and protection**

If an unauthorized party guesses or compromises either the Server Key or the Recovery Private Key, they may be able to decrypt all the information that is stored on the Vault server, or backed up elsewhere. Therefore, it is essential to generate strong, hard-to-guess keys and protect them with controlled access.

**RecPub RecPrv PA**  $\sim$ **Server Key** Vault **RSA-2048 Safe Key Safes**  $\sqrt{2}$ **Administrator: Command Prompt AES-256** C:\Program Files (x86)\PrivateArk\Server>CAVaultManager GenerateKeyonHSM /Server Key ITADB399I Using encryption algorithms: Advanced Encryption Standard (AES), 256 b it, RSA (2048 bit), SHA1. **RSA-2048** ITADM114I Successfully connected to Database, Database id 0. 05/24/2017 23:55:29 CHSRVK054I ChangeServerKeys process was successful. \*\*\*\*\* Passwords **Object Key** 

### CyberArk & HSM – znana integracja

- Na serwerze Vault zainstaluj Luna Client lub DPoD albo oba.
- Zmodyfikuj **dbparm.ini** i wskaż bibliotekę PKCS#11, zakoduj hasło do slotu.

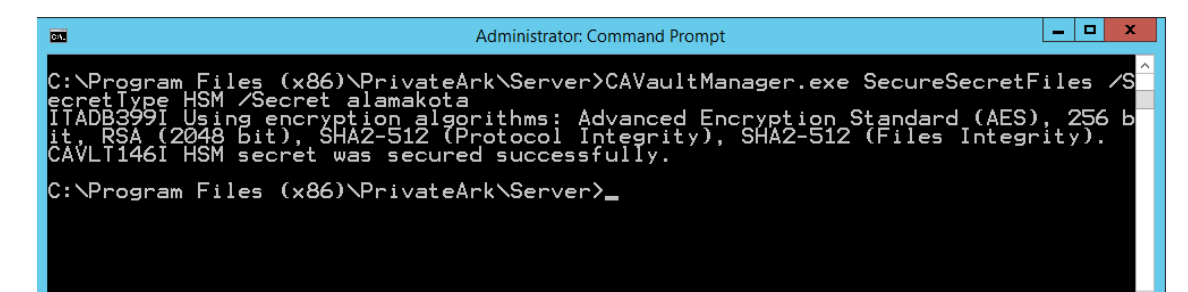

\*byULI:

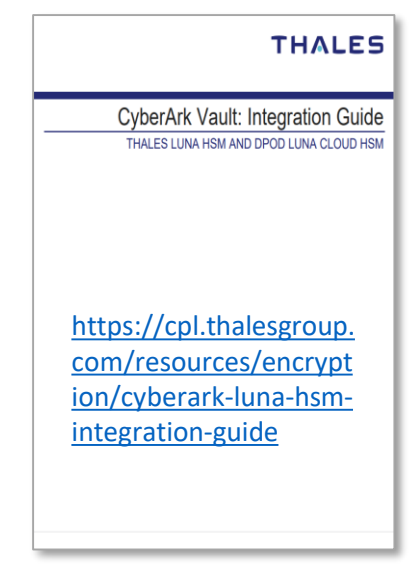

AllowNonStandardFWAddresses=[10.7.7.1], Yes, 3389: outbound/tcp, 3389: inbound/tcp

AllowNonStandardFWAddresses=[10.10.11.214], Yes, 1792: inbound/tcp, 1792: outbound/tcp PKCS11ProviderPath="C:\Program Files\SafeNet\LunaClient\cryptoki.dll"

tionThosehold-DIMDrouider Vac 20 1440 AnnDrouider Vac  $20.1110 \cdot \text{ODMD}$ 

### CyberArk & HSM – znana integracja

- Utwórz hasło (do slotu/partycji)
- Będzie przechowywane w **dbparm.ini**

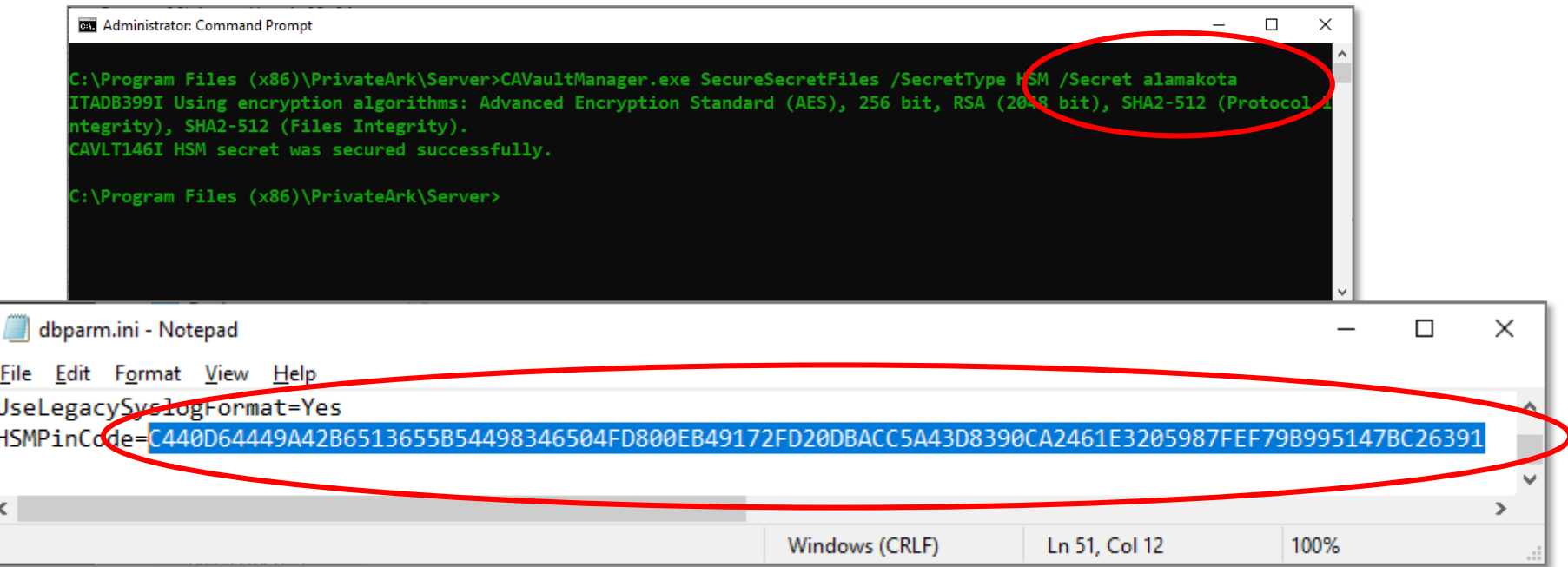

## CyberArk - tak, Admin - nie, CTE4STA - tak

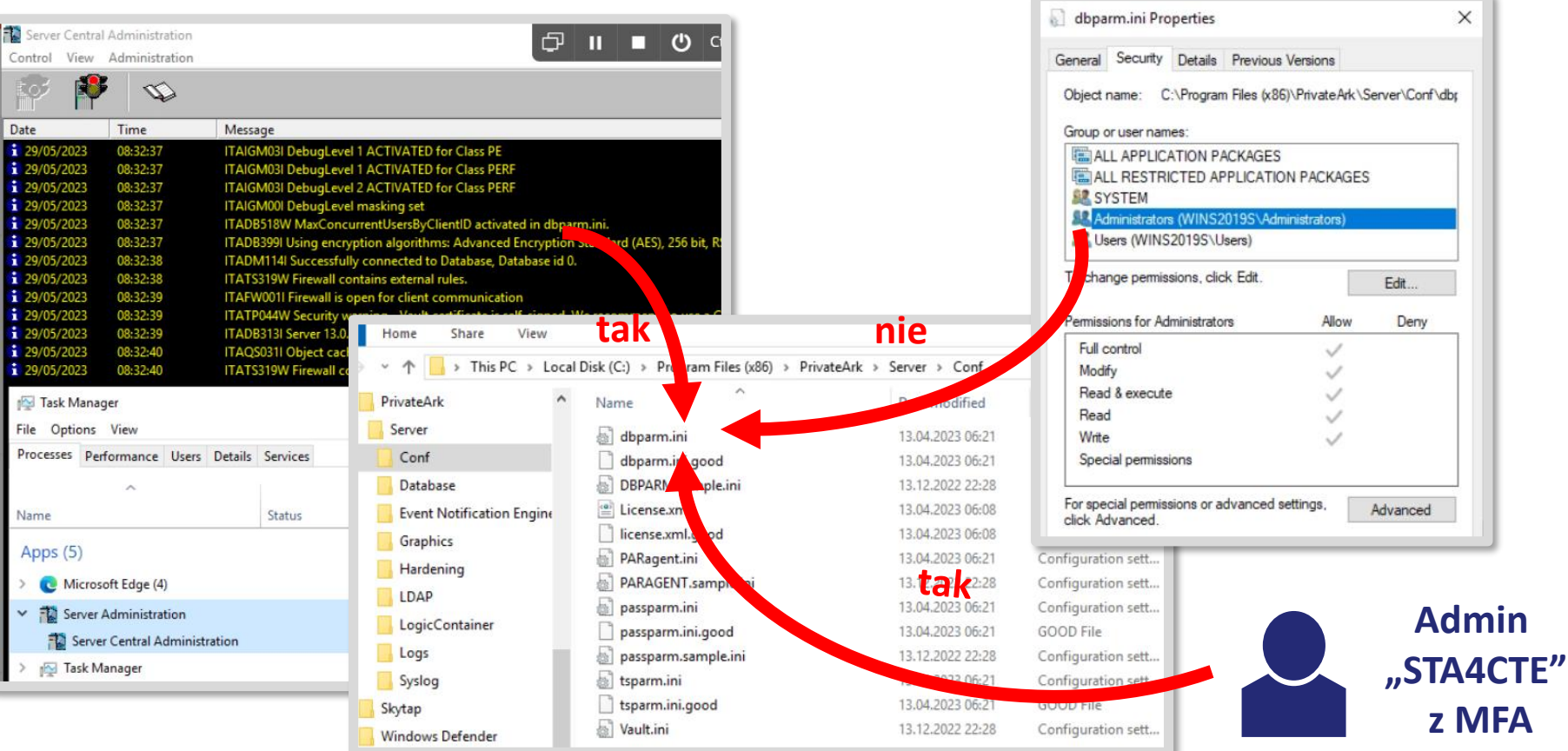

### Rozwiązanie to:

1. Zastosowanie CipherTrust Transparent Encryption (CTE) do ochrony (zaszyfrowania plików) oraz

2. Dodanie MFA (wspieranego przez CTE) przy dostępie do tych plików

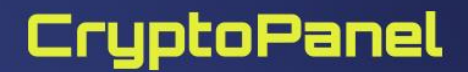

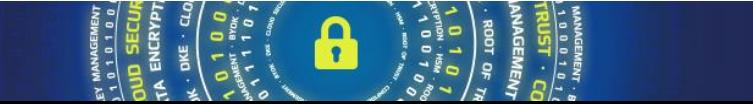

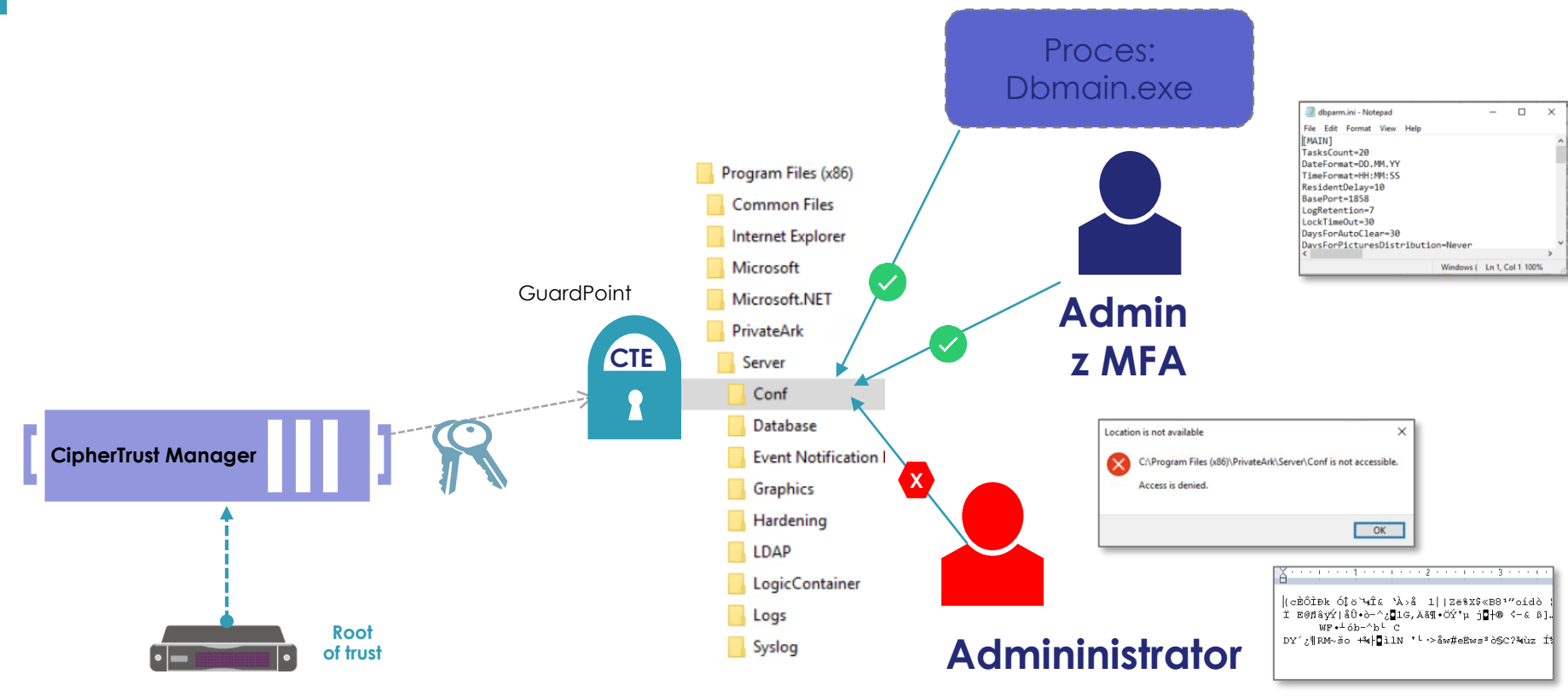

**Thales HSM**

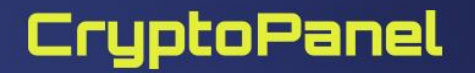

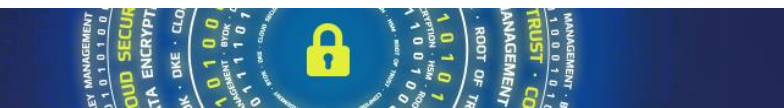

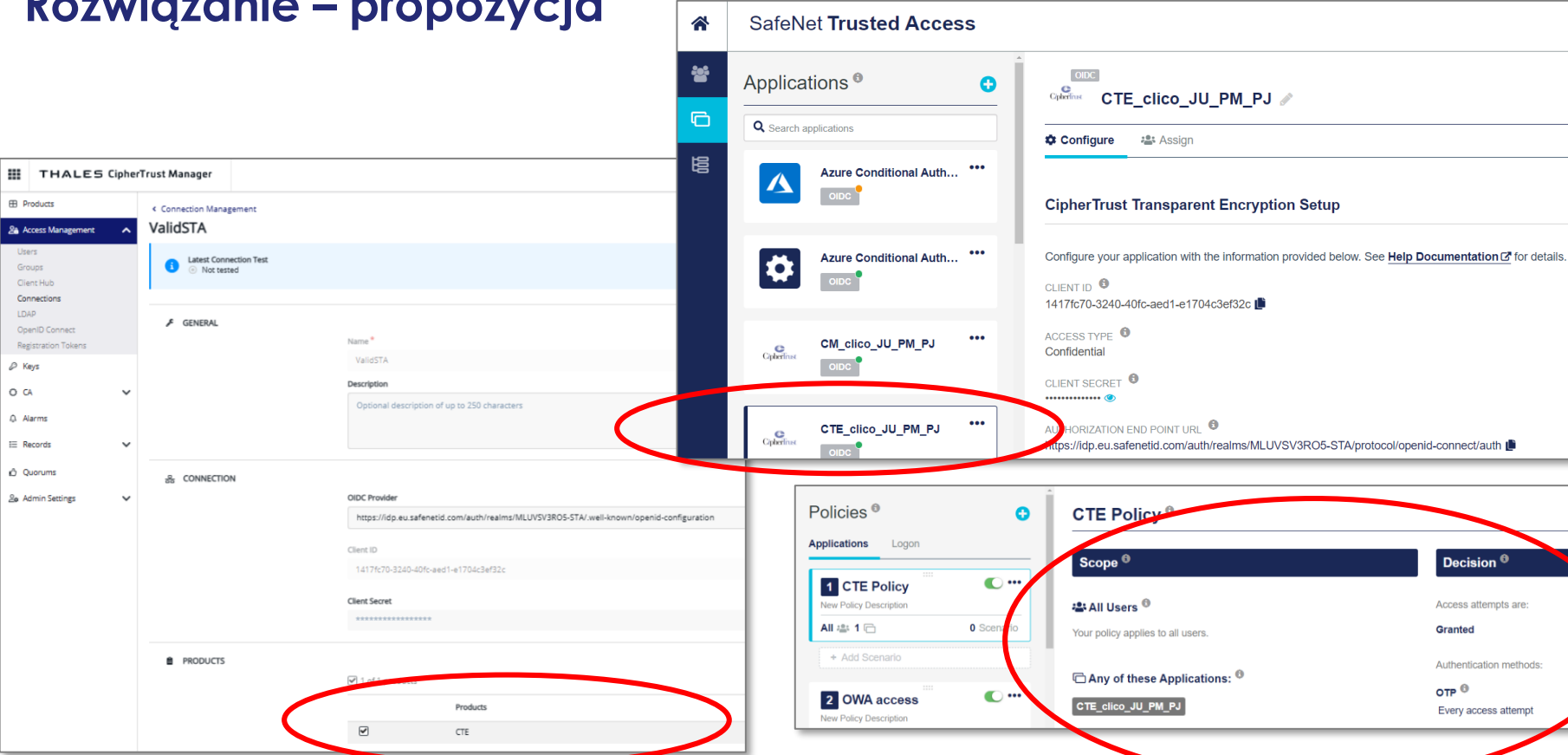

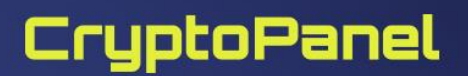

**ED** Products **2a** Access Management Users

Groups Client Hub Connections LDAP OpenID Connect Registration Tokens P Keys O CA Q Alarms  $\equiv$  Records O Quorums **26 Admin Settings** 

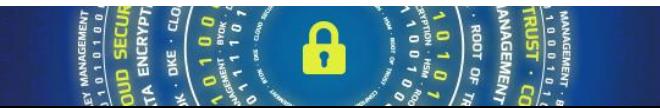

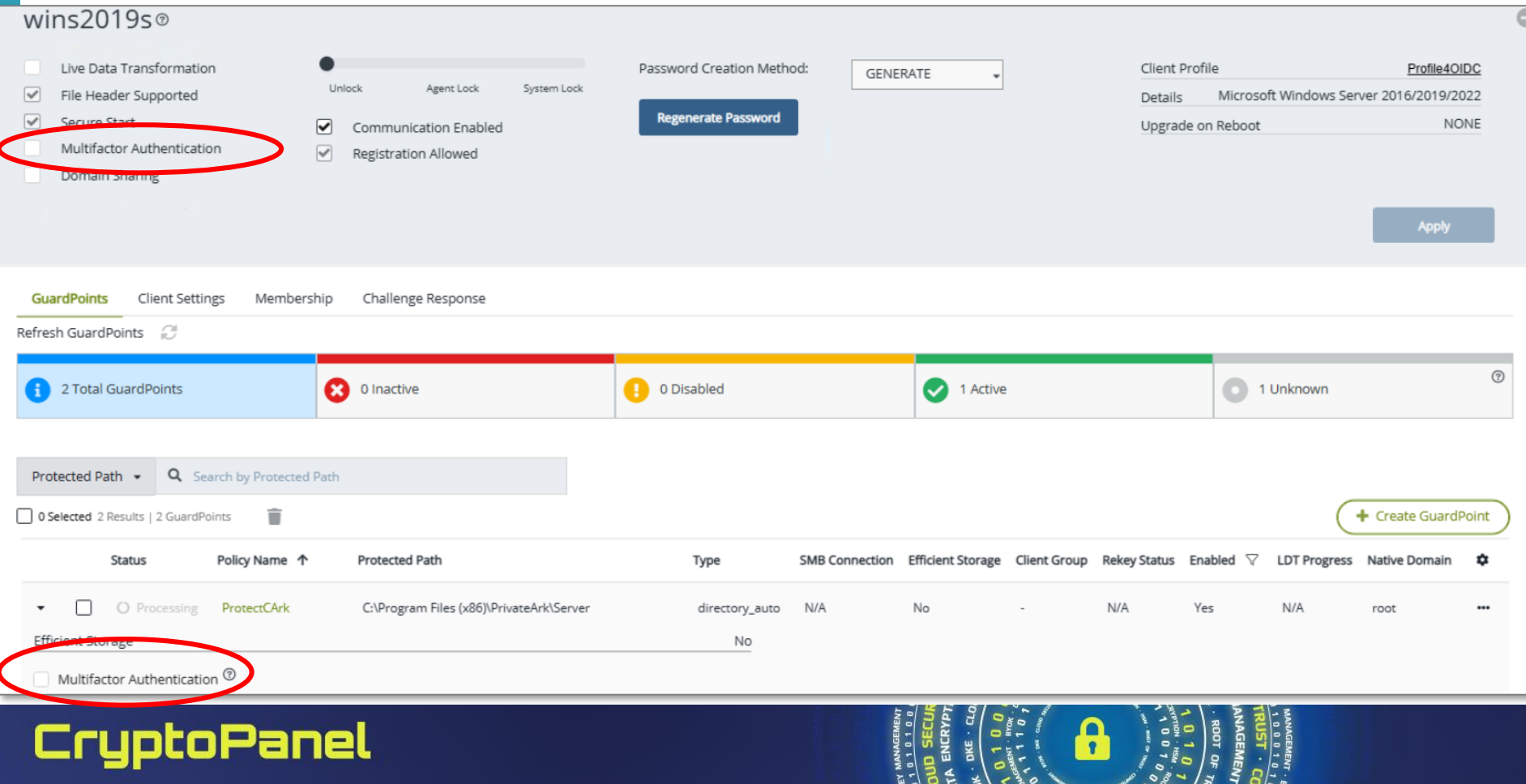

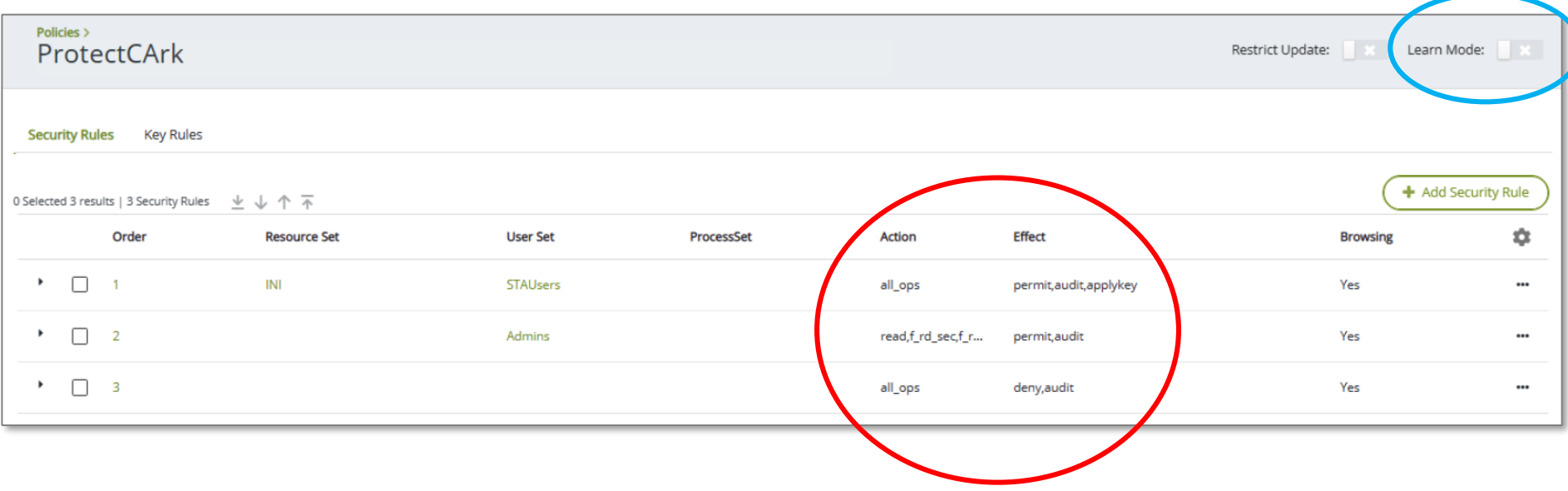

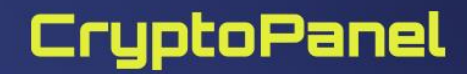

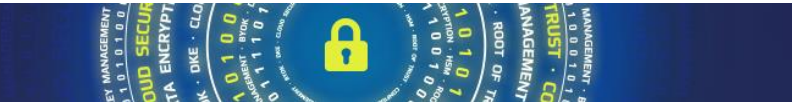

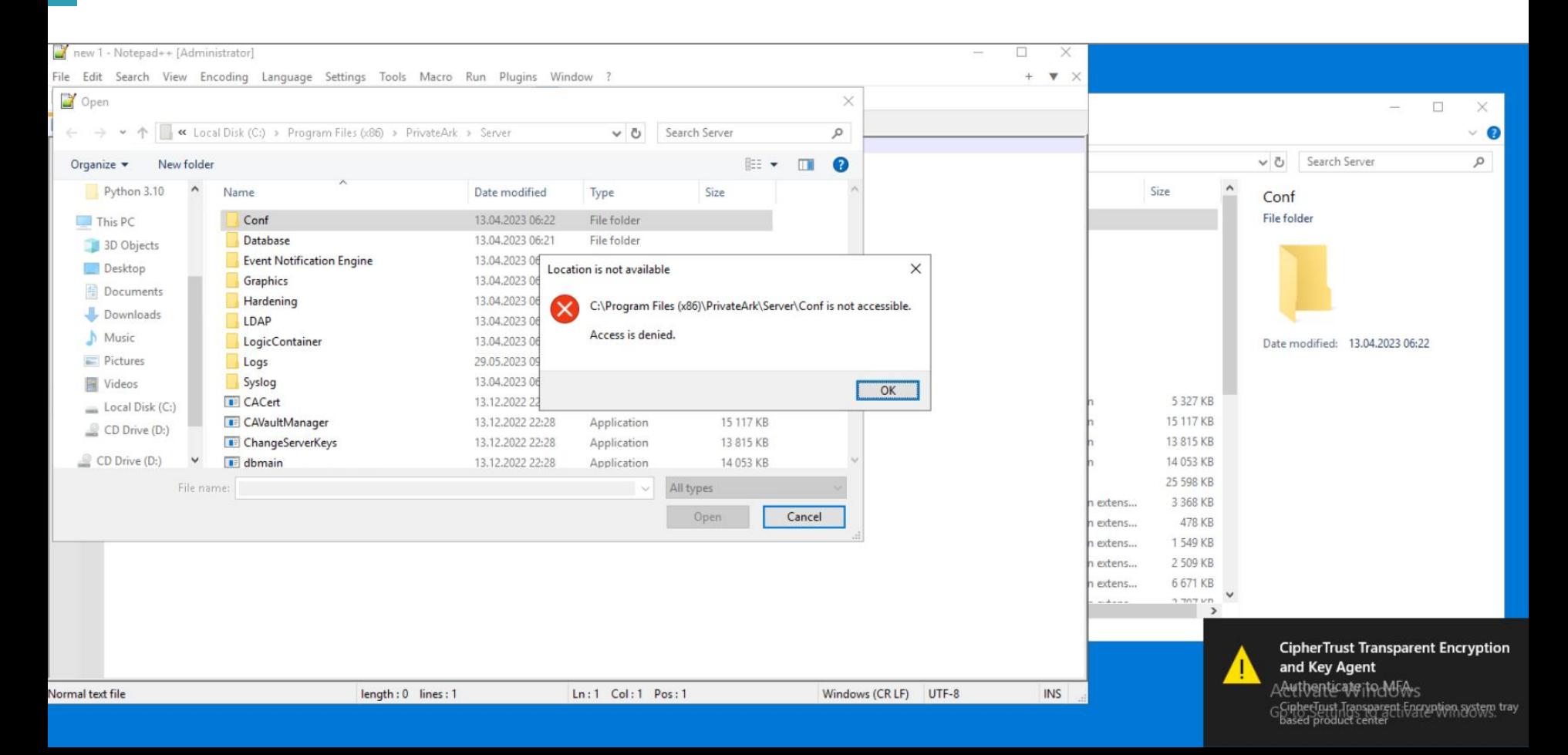

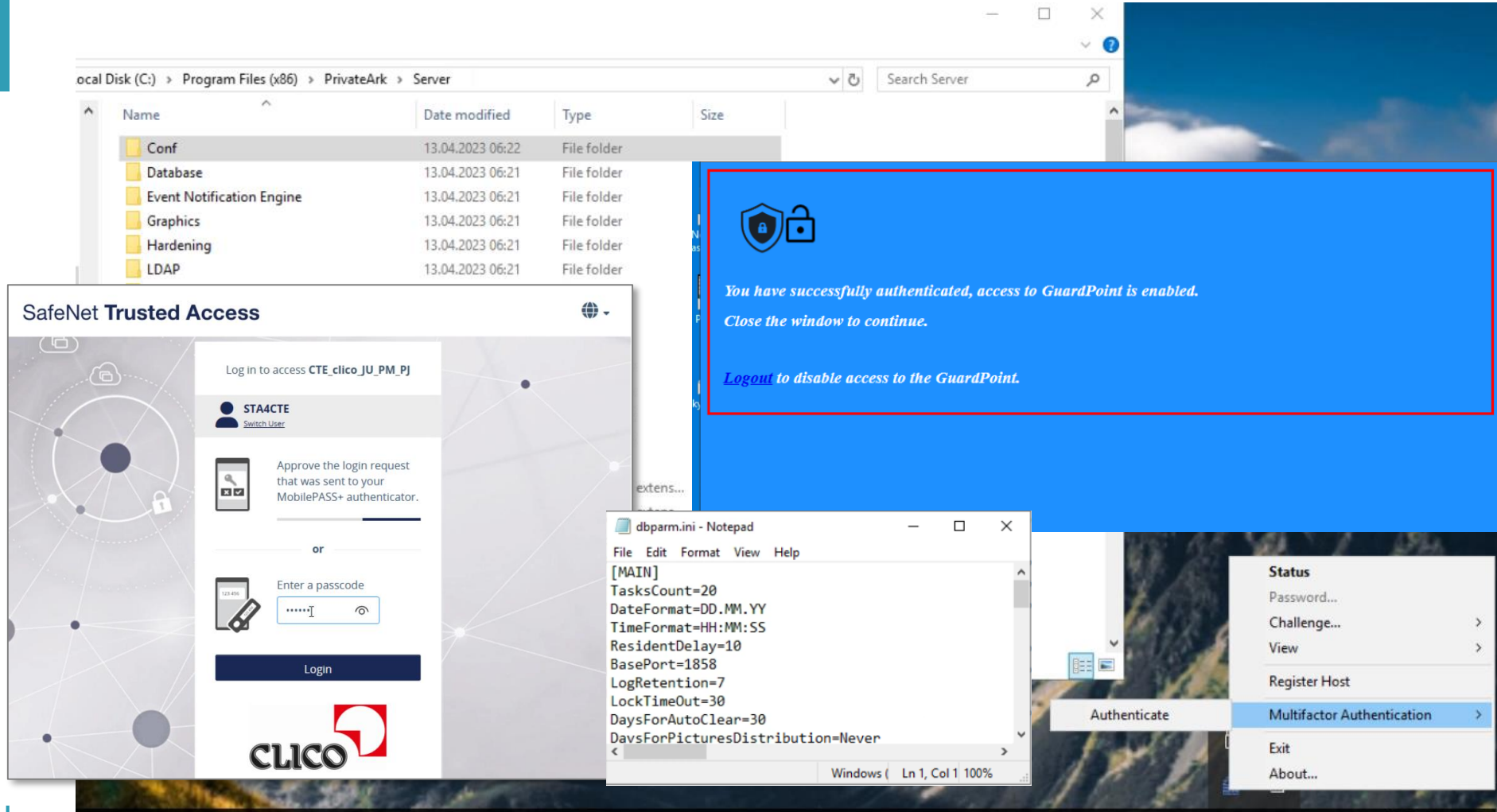

۳

### Pozostał jeszcze mały szczegół: dbmain.exe

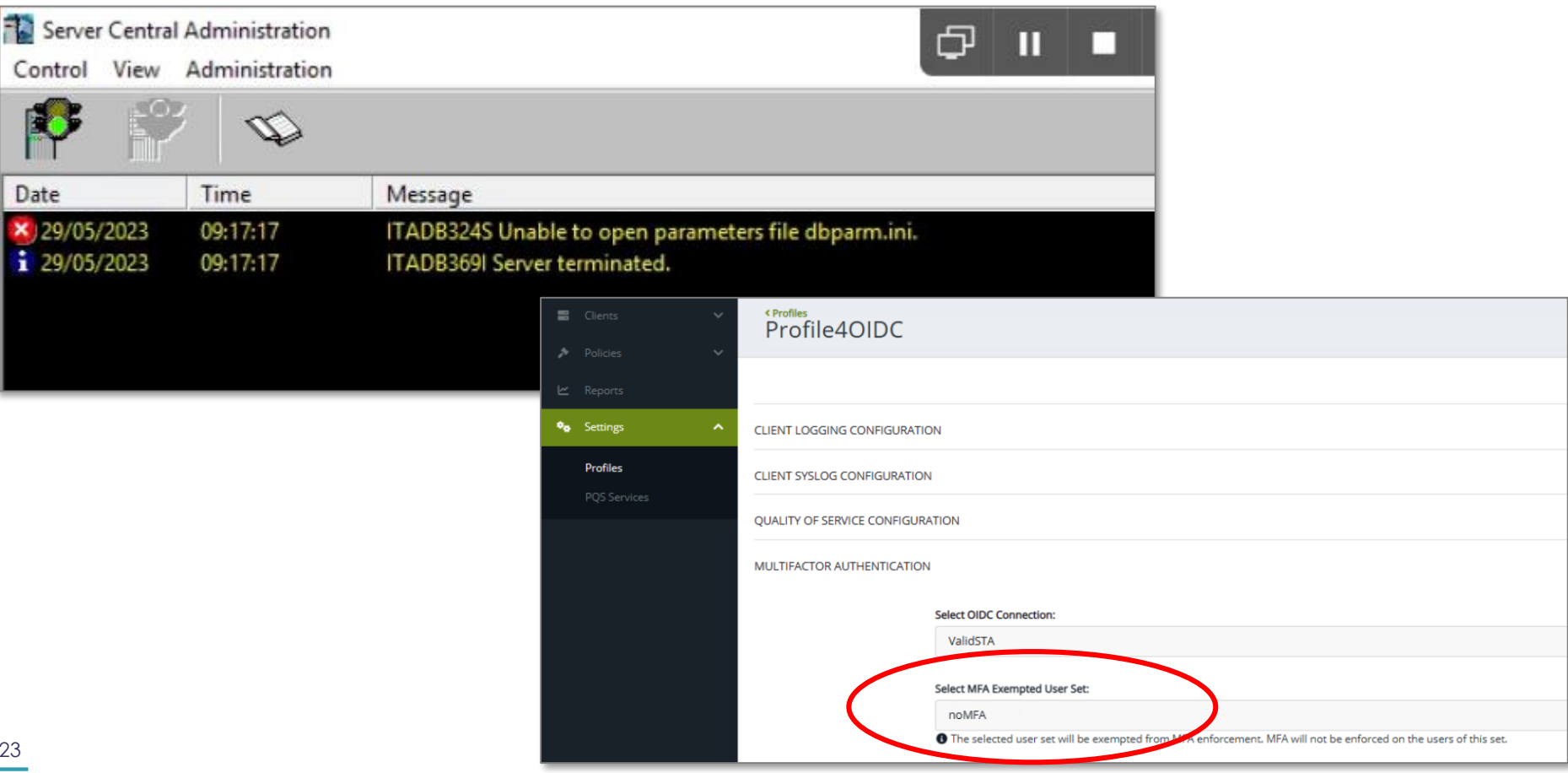

### **A jak to wygląda w logach?**

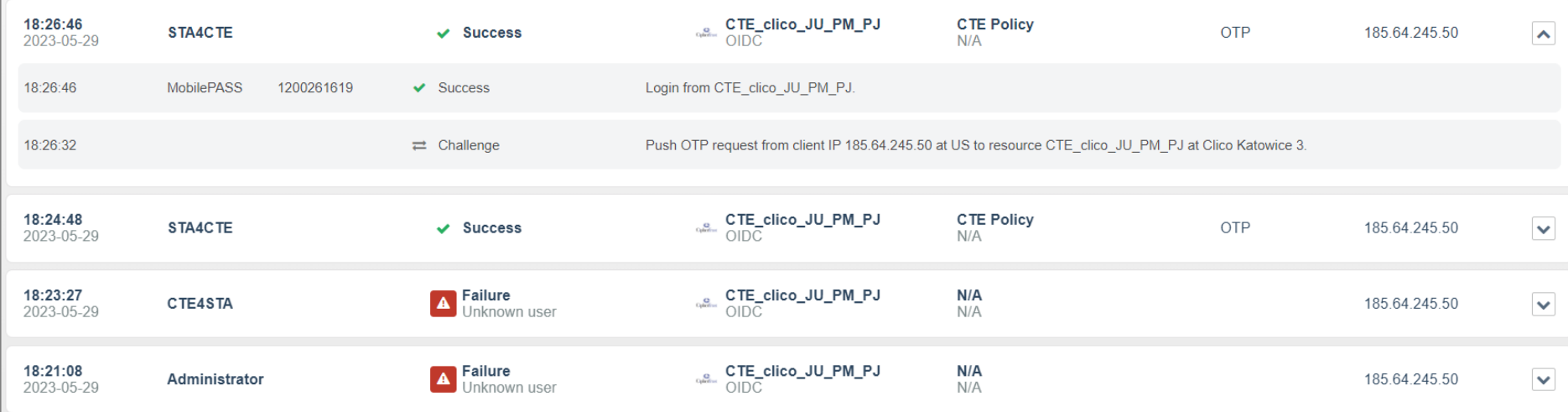

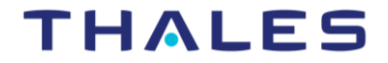

#### **Proponowana architektura**

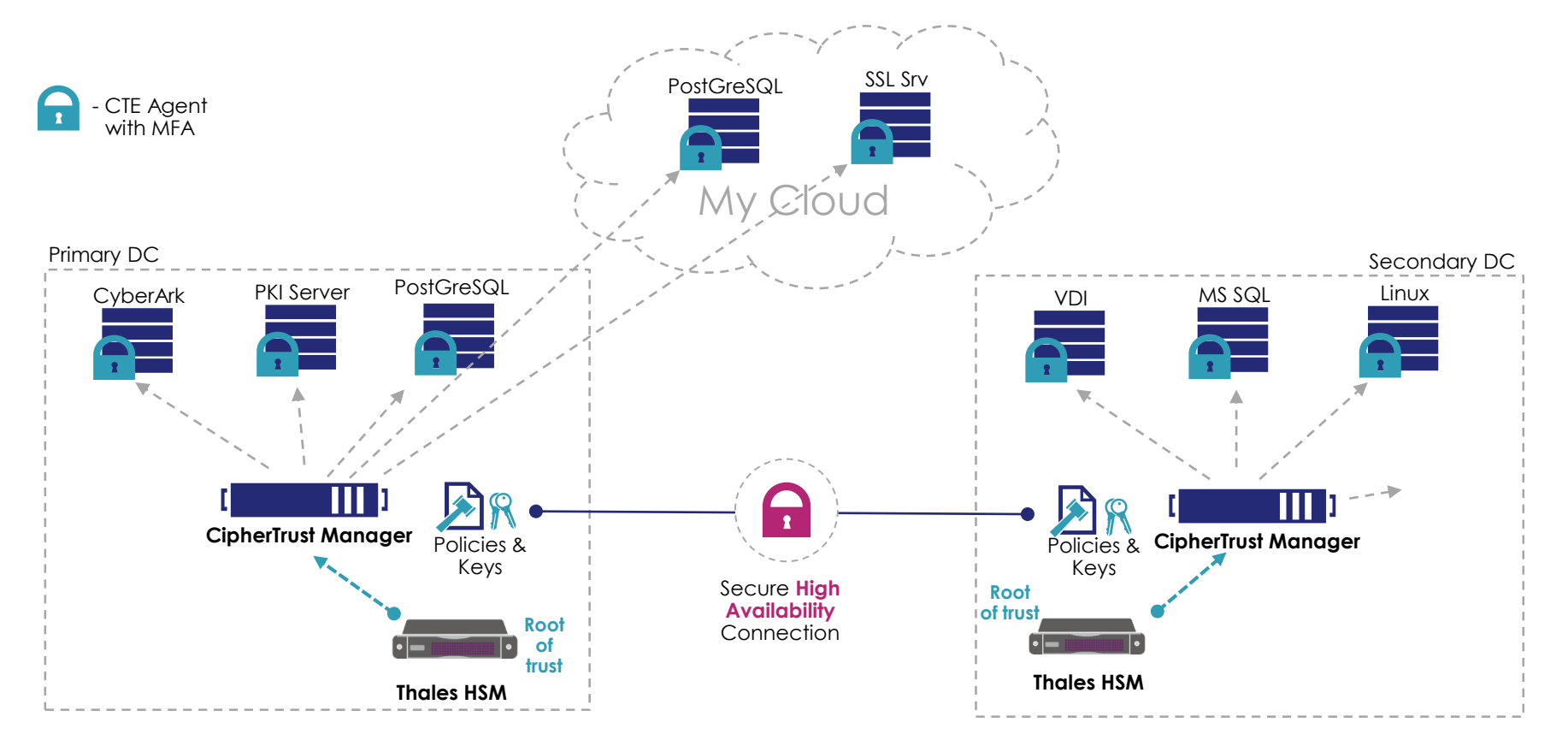

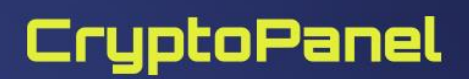

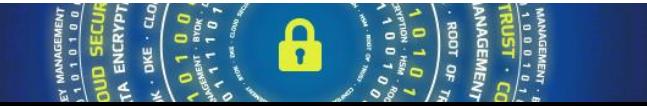

### **"Nauczki", czyli** *lessons learned #1/1*

#### ▌ **Nie wszystkie systemy MFA OIDC są sprawdzone pod kątem kompatybilności**

[Lista: https://thalesdocs.com/ctp/cte-con/cte/latest/user-manuals/win-adv/win-adv-getting/win-adv-2fa/win-adv-2fa](https://thalesdocs.com/ctp/cte-con/cte/latest/user-manuals/win-adv/win-adv-getting/win-adv-2fa/win-adv-2fa-providers/index.html)providers/index.html

*Thales will be continually adding new MFA providers to CipherTrust Transparent Encryption. When the MFA providers pass compatibly testing, they will be added to this page.*

- ▌ **Wdrożenie CTE wymaga posiada wspieranego systemu operacyjnego na którym instalowany jest agent (onprem lub w chmurze)**
- **MacOS nie jest wspierany**
- **Matryca kompatybilności:** <https://thalesdocs.com/ctp/cte/cte-cm/index.html>
- ▌ **W budowie polityk (identyfikacji procesów, użytkowników, itp. ) nieocenioną pomocą jest typ Learn Mode.**
- **V uwaga:** prace w trybie Learn Mode bez akcji "apply key" możemy uszkodzić zaszyfrowany plik.

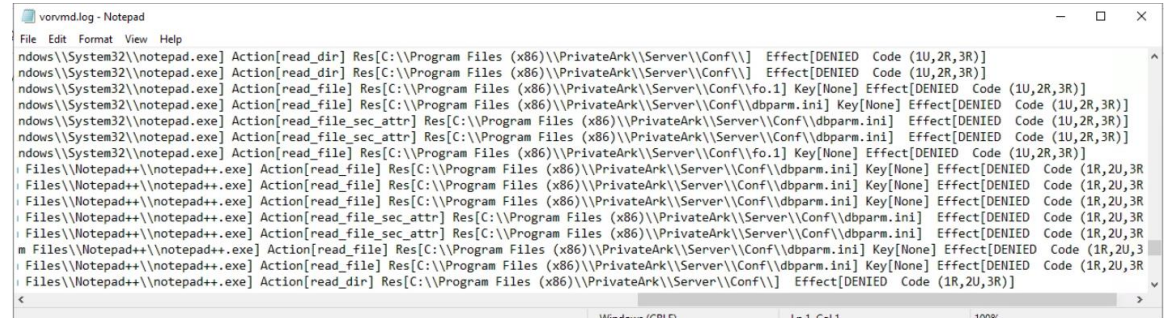

#### THALES

#### **Tego raczej nie znajdziecie w dokumentacji.**

#### **Czy można się "wylogować z CTE i jak długo jestem "zalogowany"?**

MFA authentication remains as long as user remains logged in. A user can always explicitly logout whenever intended.

There is also a voradmin command to set auto log out, specified in minutes. By default, it is 0, means no auto logout.

#### **voradmin mfa set-auth-expiry <time in minutes, specify 0 to disable expiry>**

Only admin can run this command. Admin can check its value using following command **voradmin mfa config**

It displays all MFA settings.

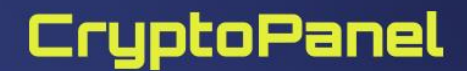

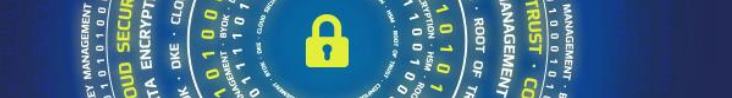

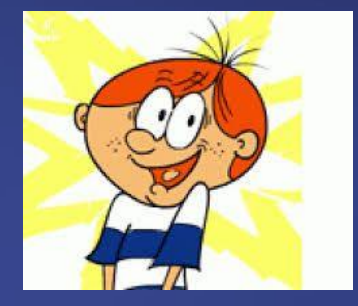

**podsumowanie**

ust ENCRYPTION  $\bullet$ **IPITIA - KEY PECNBILA ENCKAb** 

### Podsumowanie i słowo o tym co do wyceny

▌**CM jako "mózg" systemu oraz wymagana ilość licencji CTE**

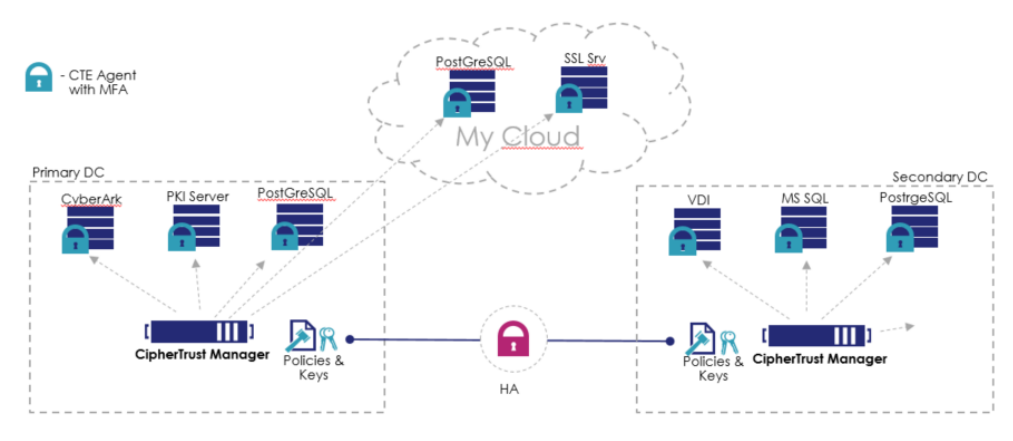

▌**produkty dostępne w kanale partnerskim** ▌**licencja dożywotnia lub subskrypcja** ▌**licencja demo do testów!**

▌**zalecane zastosowanie HSM jako RoT**

#### **Wycena:**

▌**2x CipherTrust Manager (16400 € netto / instancję)**

▌**Nx CTE (5180 € netto / agenta)**

▌**Opcja LDT: Mx Add-on CTE-LDT – (1250 € / instancja CTE)**

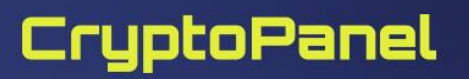

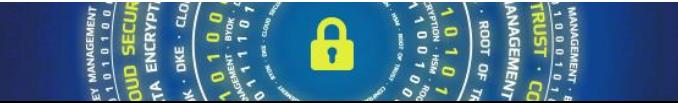

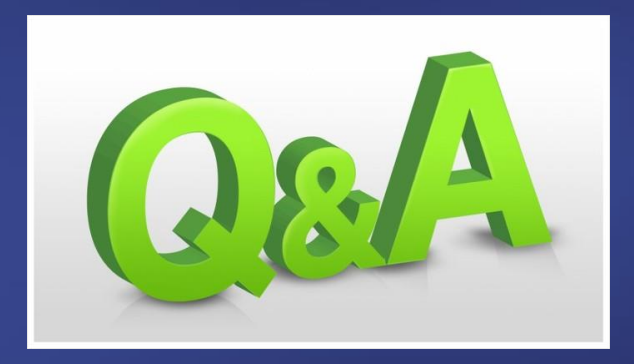

**QUST** CONE  $O<sub>F</sub>$ ENCRYPTION oor DATA **CRYP**  $\bullet$ **ENTIALITY · KEY b**W কা  $00013$ **SECURITY ENCKAbLION** 

### **TEST WIEDZY #17**

Ochrona wrażliwych plików (np. konfiguracyjnych) za pomocą szyfrowania ze wsparciem silnego uwierzytelniania

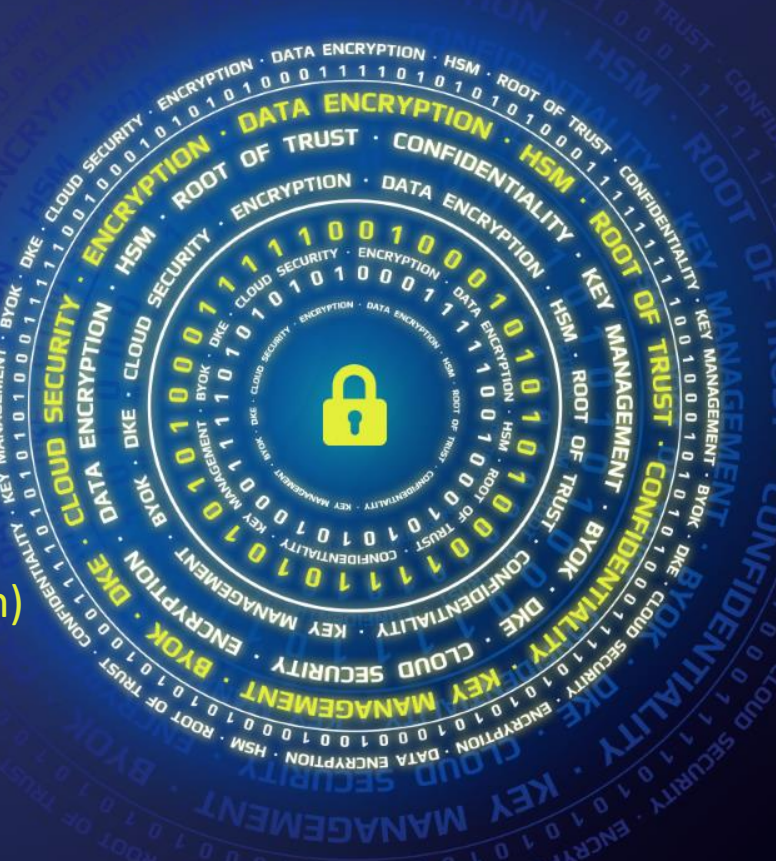

## CryptoPanel #17 – bądź pierwszy, odbierz voucher!

- Zapraszamy do testu wiedzy z tematu: *"Ochrona wrażliwych plików (np. konfiguracyjnych) za pomocą szyfrowania ze wsparciem silnego uwierzytelniania."*
- Uwaga: **5 najszybszych i poprawnych** odpowiedzi nagradzamy podwójną wejściówka do:

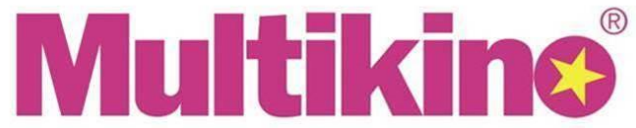

- Przy wypełnianiu formularza prosimy podać (aby móc zidentyfikować uczestnika!):
	- **Imię i Nazwisko**
	- **Adres e-mail**

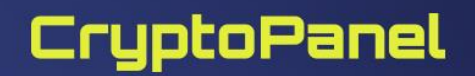

### **Materiały**

#### ▌**Oprogramowanie do pobrania lub wersja ewaluacyjna...**

W takim przypadku prosimy o kontakt z nami!

#### ▌**Dokumentacja:**

- CipherTrust Manger: <https://www.thalesdocs.com/ctp/cm/latest/>
- [CTE: https://www.thalesdocs.com/ctp/cte-con/cte/latest/user](https://www.thalesdocs.com/ctp/cte-con/cte/latest/user-manuals/index.html)manuals/index.html
- Matryca kompatybilności: https://www.thalesdocs.com/ctp/cte[con/cte/latest/comp-matrix/index.html](https://www.thalesdocs.com/ctp/cte-con/cte/latest/comp-matrix/index.html)
- Wspierane platformy:<https://thalesdocs.com/ctp/cte/cte-cm/index.html>

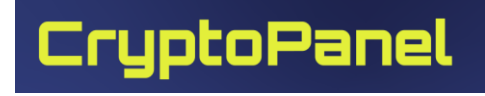